## **OptionsColor.Dat**

## **Beschreibung**

Die Datei OptionsColor.Dat beinhaltet die Beschreibung von Einzelfarben innerhalb einer Farbgruppe und Zuordnung eines Beschichtungs-Codes.

## **Tabellenstruktur**

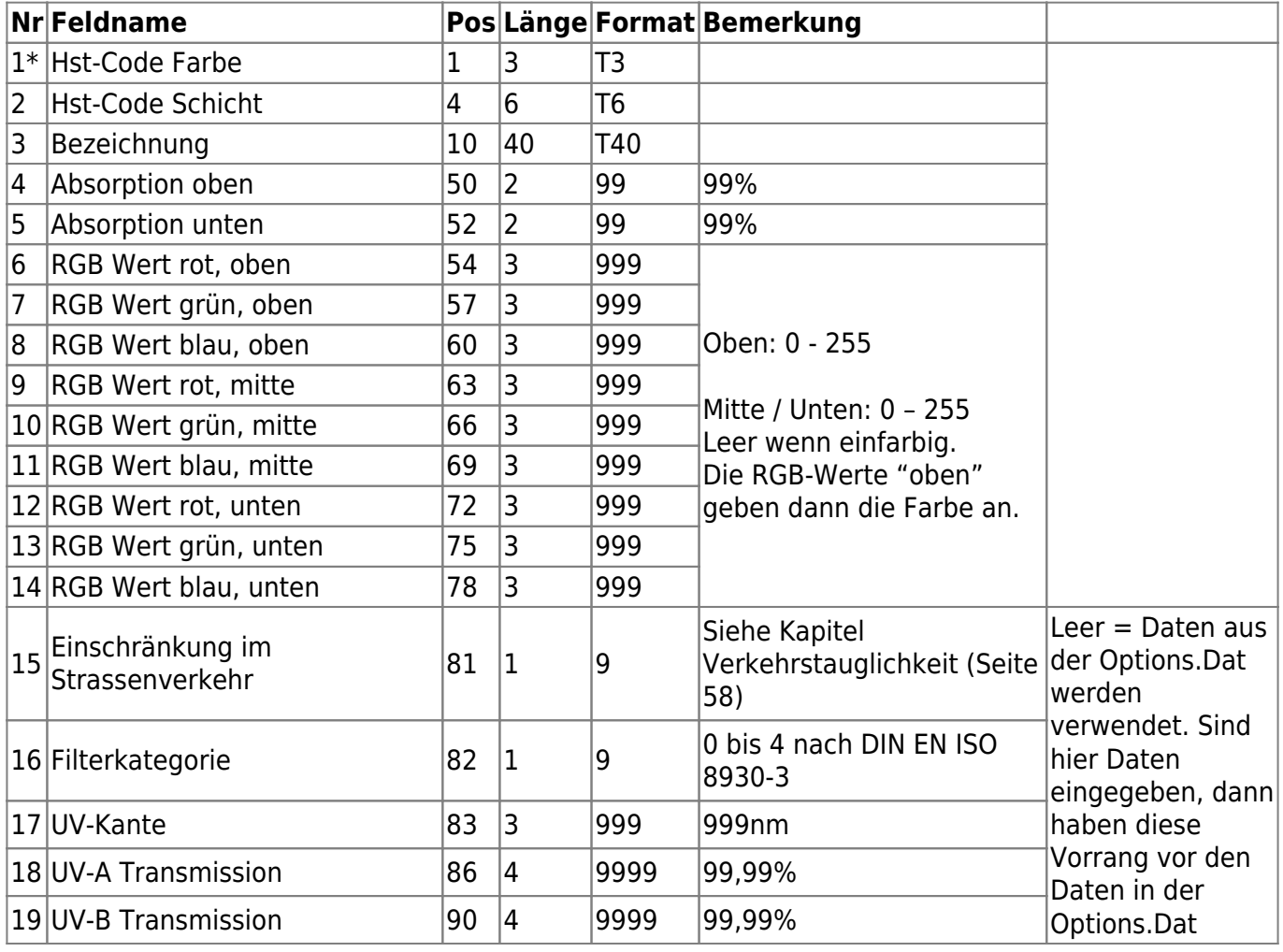

## **Hinweise**

Die angegebenen Schichtcodes müssen in Options.Dat definiert sein.

From: <https://wiki.b2boptic.com/>- **wiki.b2bOptic.com**

Permanent link: **<https://wiki.b2boptic.com/de:lenscatalog:version061001:optionscolor.dat>**

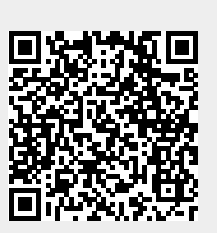

Last update: **2013/11/07 10:28**